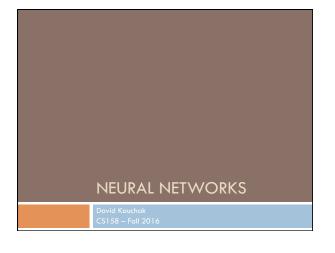

# Admin Assignment 7 Class 11/22 Schedule for the rest of the semester

## Perceptron learning algorithm

repeat until convergence (or for some # of iterations): for each training example  $(f_1,\,f_2,\,...,\,f_n$ , label):  $prediction = b + \sum_{i=1}^n w_i f_i$ 

if prediction \* label  $\leq$  0: // they don't agree for each  $w_i$ :  $w_i = w_i + f_i^* | \text{abel}$ 

 $w_i = w_i + t_i$  label b = b + label

Why is it called the "perceptron" learning algorithm if what it learns is a line? Why not "line learning" algorithm?

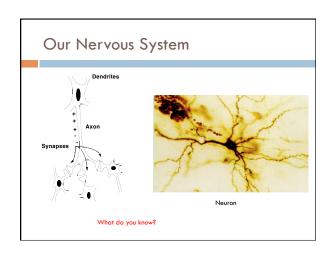

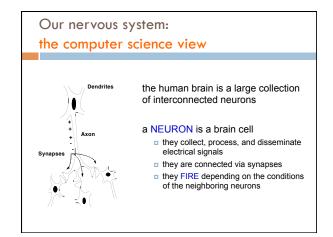

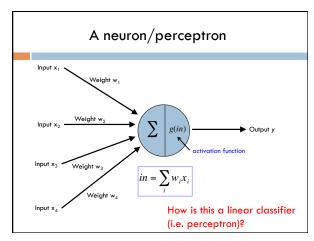

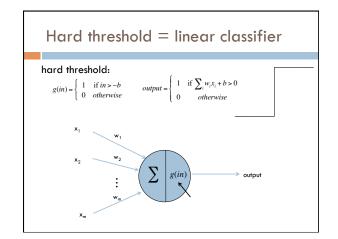

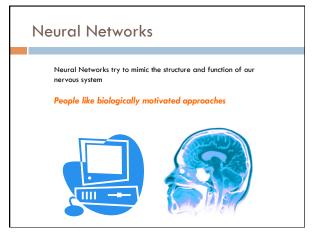

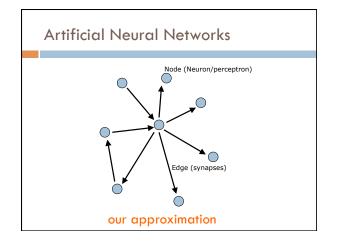

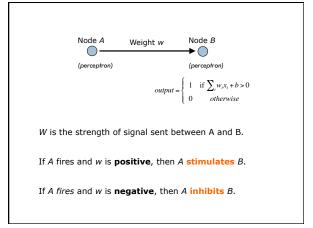

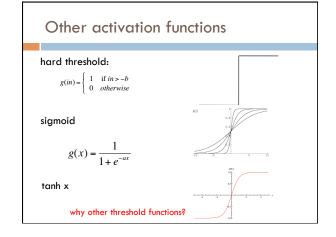

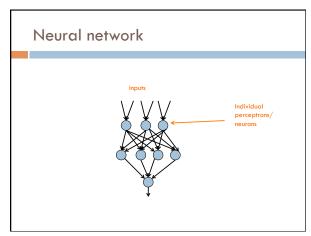

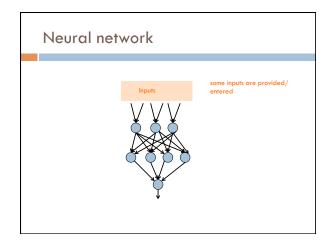

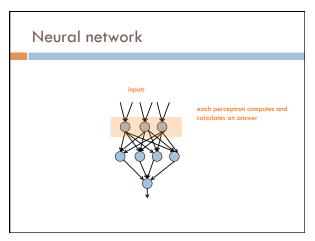

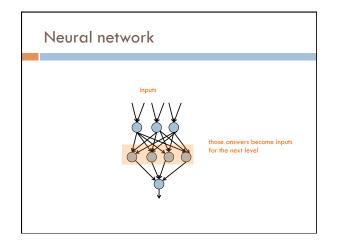

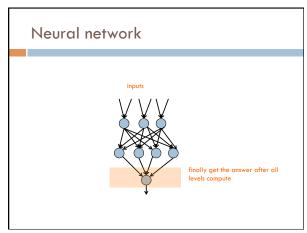

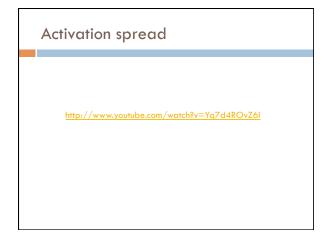

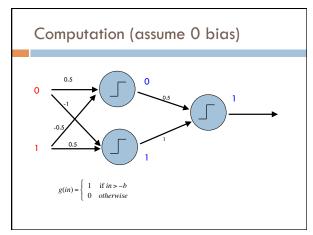

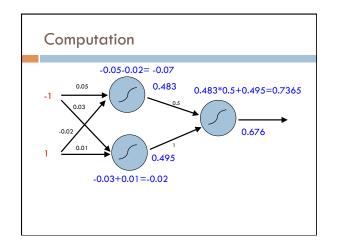

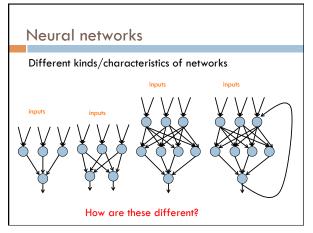

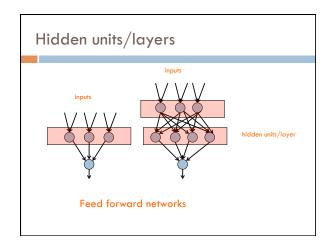

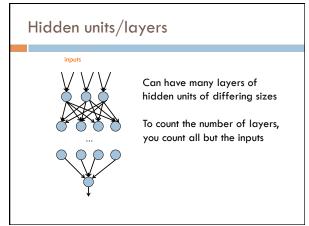

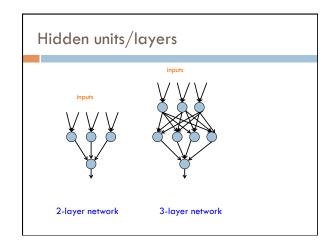

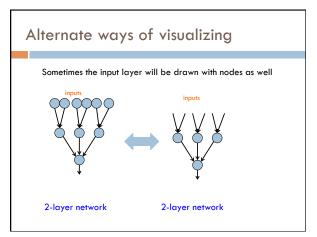

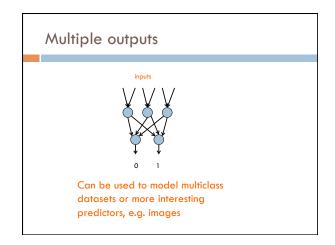

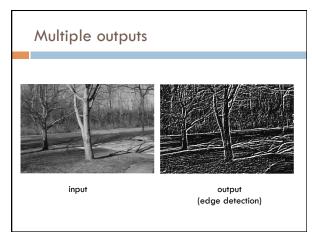

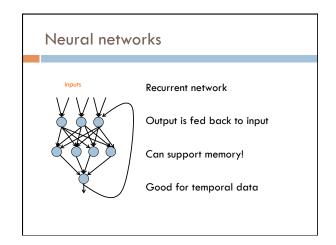

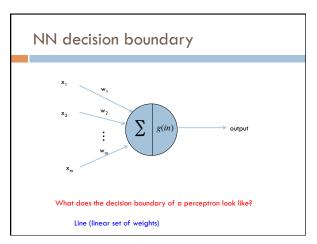

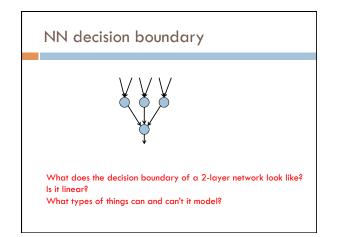

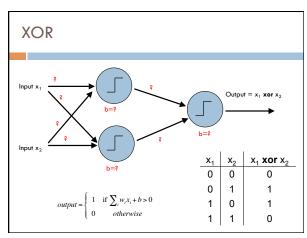

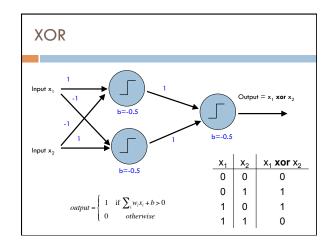

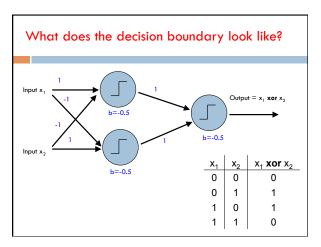

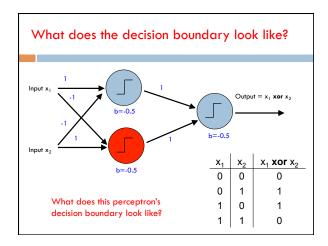

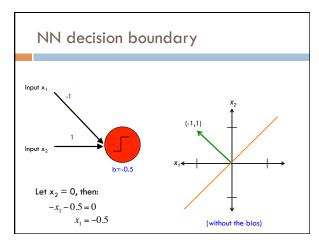

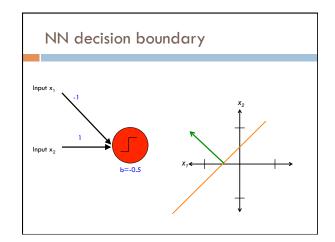

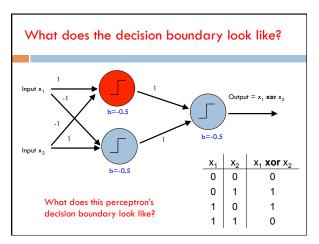

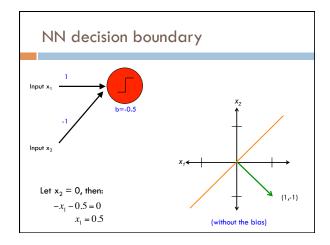

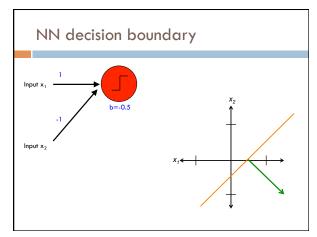

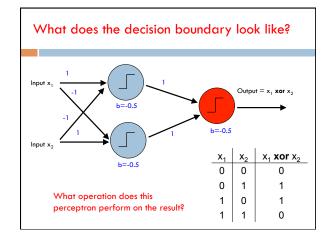

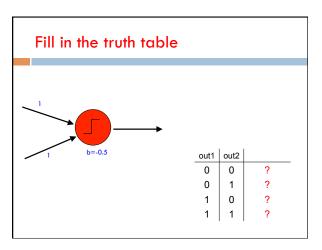

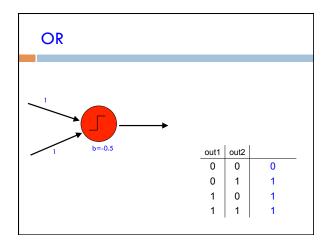

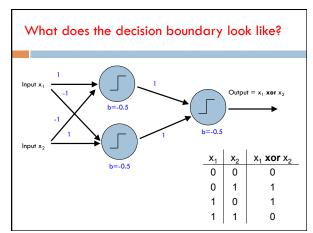

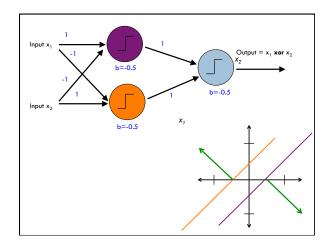

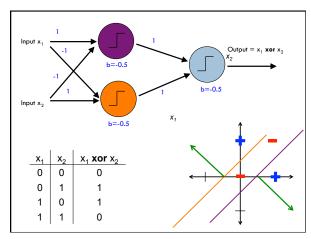

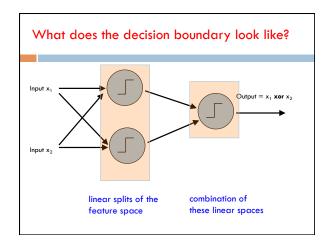

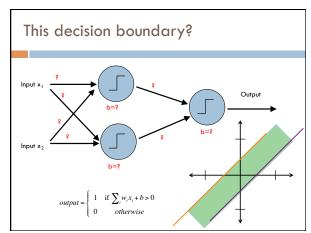

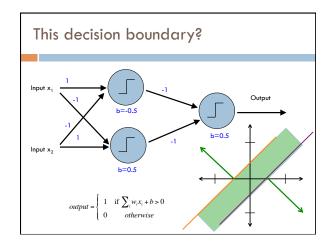

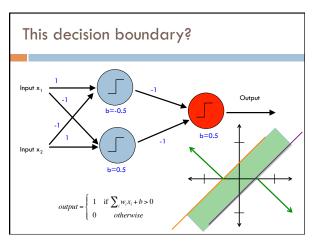

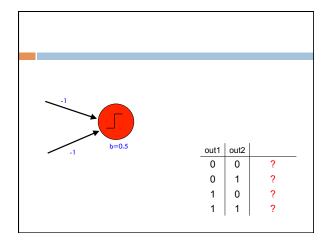

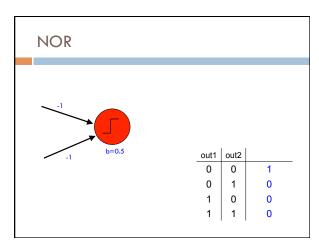

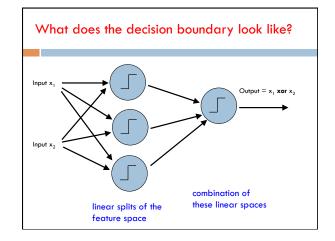

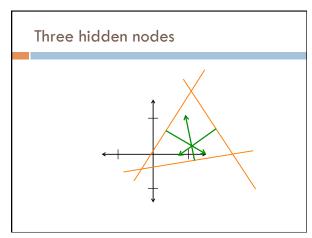

### NN decision boundaries

**Theorem 9** (Two-Layer Networks are Universal Function Approximators). Let F be a continuous function on a bounded subset of D-dimensional space. Then there exists a two-layer neural network  $\hat{F}$  with a finite number of hidden units that approximate F arbitrarily well. Namely, for all x in the domain of F,  $|F(x) - \hat{F}(x)| < \epsilon$ .

'Or, in colloquial terms "two-layer networks can approximate any function."

### NN decision boundaries

For DT, as the tree gets larger, the model gets more complex

The same is true for neural networks: more hidden nodes = more complexity

Adding more layers adds even more complexity (and much more quickly)

Good rule of thumb:

number of 2-layer hidden nodes  $\leq$ 

number of examples number of dimensions

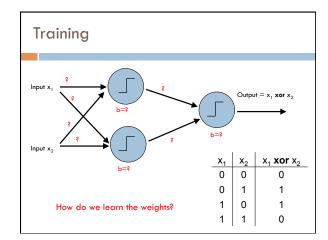

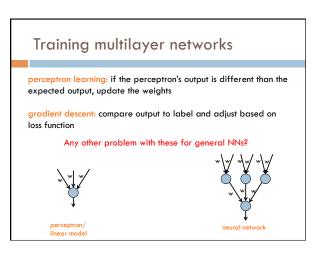

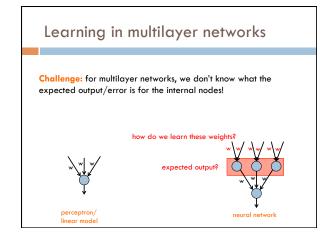

### **Backpropagation:** intuition

Gradient descent method for learning weights by optimizing a loss function

- 1. calculate output of all nodes
- calculate the weights for the output layer based on the error
- 3. "backpropagate" errors through hidden layers

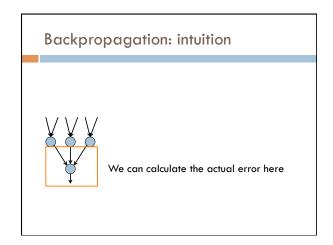

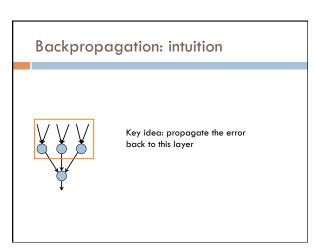

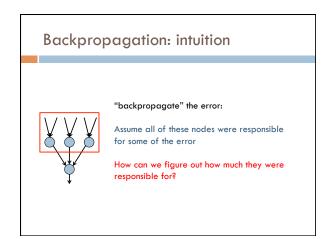

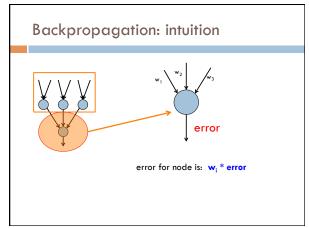

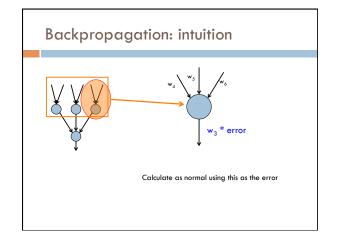

# Backpropagation: the details Gradient descent method for learning weights by optimizing a loss function 1. calculate output of all nodes 2. calculate the updates directly for the output layer 3. "backpropagate" errors through hidden layers What loss function?

# Backpropagation: the details

Gradient descent method for learning weights by optimizing a loss function

- 1. calculate output of all nodes
- 2. calculate the updates directly for the output layer
- 3. "backpropagate" errors through hidden layers

$$loss = \sum_{x} \frac{1}{2} (y - \hat{y})^2$$
 squared error